## SAP ABAP table CRMC\_CANCREASONT {Description for Canc. Reason}

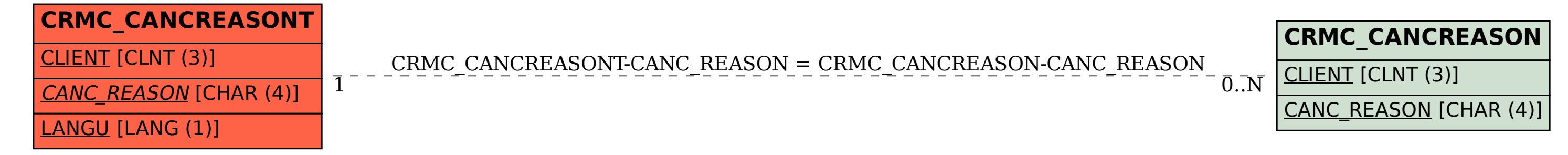